**Tkapik Crack (LifeTime) Activation Code Free [Mac/Win] [March-2022]**

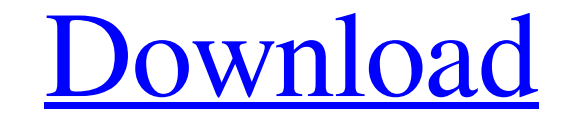

#### **Tkapik Crack+ License Code & Keygen [Mac/Win]**

Tkapik is a powerful, easy to use and fun plugin that works with Max/MSP patches. It also provides its own patch that will work fine with other sequencers such as Reaper or Ableton Live. With Tkapik you can: \* Create a seq control their amplitude with Tkapik \* Record your sounds and use Tkapik to automatically trigger them \* Do it on multiple tracks and at different rates \* Playback with pre delays \* Automatically adjust the playback tempo t Tkapik to compose songs and soundtracks \* Get the dynamics of the audio in the patch, including the maximum and minimum values, and use this information to control playback speed with a MIDI note \* Play back your collectio overview of your progress \* Sound like... little drummers to your heart's content \* Explore all the features Download the Demo/source code/patch ---------------------------------------------------------------- More information and buying options: Tkapik website: More Tkapik videos: Download the source code: Buy the download: Tkapik is available for purchase at these online stores: Tkapik is available at these stores:

## **Tkapik Crack Keygen Full Version**

Tkapik is an easy-to-use germanium 'amplitude controlled generative sampler'. You can use Tkapik to trigger a sample at a defined amplitude level or to make the pitch or length of the sample adjustable. To activate the eff change the sample pitch or length. This is a tutorial created with a germanium sample in mind. The tutorial will help you to get a grip on working with the amplitude control features in Tkapik. PLEASE DON'T TRY TO USE THIS sample that plays via the germanium'mikrofon' channel. Use either the Arpeggiator or the DeviceRoom which are both 'context' sensitive to trigger the sample at a certain position. Step 2 - Set up the Signal First we have t you will see the Amplitude value appear in the graph. Step 3 - Inserting a period for the amplitude in the graph In order to control the amplitude of the signal with this graph, you have to insert a period that corresponds rate you like). Step 4 - Adjusting the Amplitude control Now we have to adjust the Amplitude control. The'step size' will represent the resolution and the amplitude of the effect. Step 5 - Creating a level control In order File->New->Level Control. Select the Amplitude control in the insert-panel and call it amplitude. Then select a step size of 128 as resolution. Insert a horizontal reference point at 0. The position of this reference point

## **Tkapik Crack**

Tkapik is a freeware granular audio synthesizer plugin for Mac OS X designed to complement instruments in modern IDM and drumstep genres. Tkapik is a plugin that acts as an amplitude controlled generative sampler and enabl input signal and provides you with attack, release and sensitivity parameters to fine tune the effect. Tkapik Description: Tkapik is a freeware granular audio synthesizer plugin for Mac OS X designed to complement instrume audio sample according to the amplitude. The plugin plays the loaded sample when it detects an amplitude peak in the input signal and provides you with attack, release and sensitivity parameters to fine tune the effect. Tk drumstep genres. Tkapik is a plugin that acts as an amplitude controlled generative sampler and enables you to trigger an audio sample according to the amplitude. The plugin plays the loaded sample when it detects an ampli a freeware granular audio synthesizer plugin for Mac OS X designed to complement instruments in modern IDM and drumstep genres. Tkapik is a plugin that acts as an amplitude controlled generative sampler and enables you to and provides you with attack, release and sensitivity parameters to fine tune the effect. Tkapik Description: Tkapik is a freeware granular audio synthesizer plugin for Mac OS X designed to complement instruments in modern sample according to the amplitude. The plugin plays the loaded sample when it detects an amplitude peak in the input signal and provides you with attack, release and sensitivity parameters to fine tune the effect

"Tkapik is an amplitude controlled generative sampler that allows you to trigger an audio sample according to the amplitude. A sampler capable of playing, loading and saving samples. It is not limited by the sample format according to the amplitude of the input signal. This simple effect could be useful if you want to trigger an audio sample in a rhythmically way, or you want to trigger a sample with the kick of a drum kit or the punch of a sequences of samples with a sequence editor. You can also use the sampler in standalone mode." MusicManTkapik is an amplitude controlled generative sampler and enables you to trigger an audio sample according to the amplit sensitivity parameters to fine tune the effect. Tkapik Description: "Tkapik is an amplitude controlled generative sampler that allows you to trigger an audio sample according to the amplitude. A sampler capable of playing, of samples. The samples can be activated with the mouse, according to the amplitude of the input signal. This simple effect could be useful if you want to trigger an audio sample in a rhythmically way, or you want to trigg AudioTrack, play your samples in the sequencer or run sequences of samples with a sequence editor. You can also use the sampler in standalone mode." AudioTrigger is an effective tool for real-time audio triggering. It is a input signal. Check it out! Massive Audio Trigger is a powerful and easy-to-use audio triggering tool. Get a trigger signal from any audio source in real-time with

#### **What's New In?**

# **System Requirements For Tkapik:**

Minimum: OS: Windows 7, 8, 8.1, 10 (64-bit) Processor: Intel Pentium 3 GHz Memory: 1 GB RAM Graphics: Nvidia GeForce 8500 GT 512 MB or ATI Radeon HD 2600 or higher Hard Disk: 1 GB available space DirectX: Version 9.0c Reco

<https://stylovoblecena.com/amp-winoff-0-2-5-crack-with-key-3264bit-updated-2022/> [https://noshamewithself.com/upload/files/2022/06/iAKXHYxeaP8QGjukNL6h\\_08\\_d49db3e9c2904c2962596047eb4fedc1\\_file.pdf](https://noshamewithself.com/upload/files/2022/06/iAKXHYxeaP8QGjukNL6h_08_d49db3e9c2904c2962596047eb4fedc1_file.pdf) [https://heidylu.com/wp-content/uploads/2022/06/AirDroid\\_Cast.pdf](https://heidylu.com/wp-content/uploads/2022/06/AirDroid_Cast.pdf) <https://tuinfonavit.xyz/?p=2762> <https://mevoydecasa.es/script-builder-with-license-code-free-download-latest-2022/> <https://mainemadedirect.com/wp-content/uploads/2022/06/marquyn.pdf> [https://sawkasetworld.net/upload/files/2022/06/8jSmKBrGMYl6dYriArMJ\\_08\\_d49db3e9c2904c2962596047eb4fedc1\\_file.pdf](https://sawkasetworld.net/upload/files/2022/06/8jSmKBrGMYl6dYriArMJ_08_d49db3e9c2904c2962596047eb4fedc1_file.pdf) <http://tekbaz.com/2022/06/08/advantage-security-monitor-crack-free-download/> <https://tuscomprascondescuento.com/wp-content/uploads/2022/06/leonadel.pdf> <https://cuteteddybearpuppies.com/2022/06/3-rd-order-butterworth-low-pass-crack-free-download-mac-win-march-2022/>